## **HOW TO SET A GOAL**

For club officers

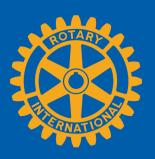

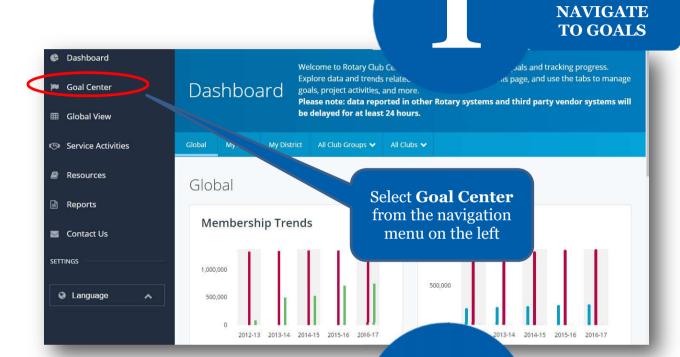

FIND GOALS TO TRACK

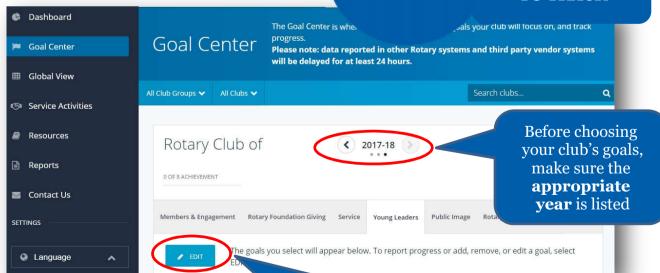

If the **Edit** button appears, click or tap it to find goals your club wants to track. If this button reads **Save** and goals are displayed, proceed to the next step

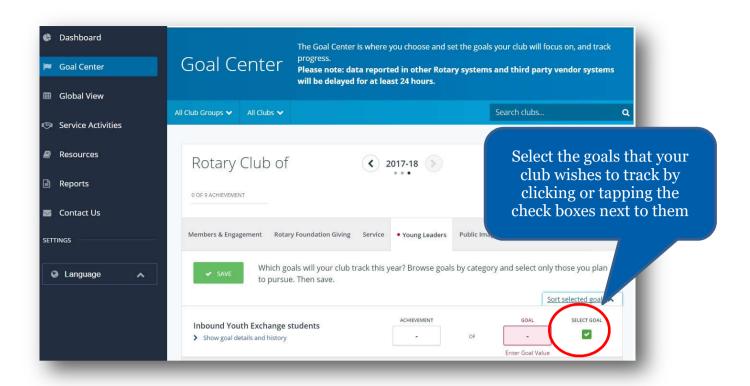

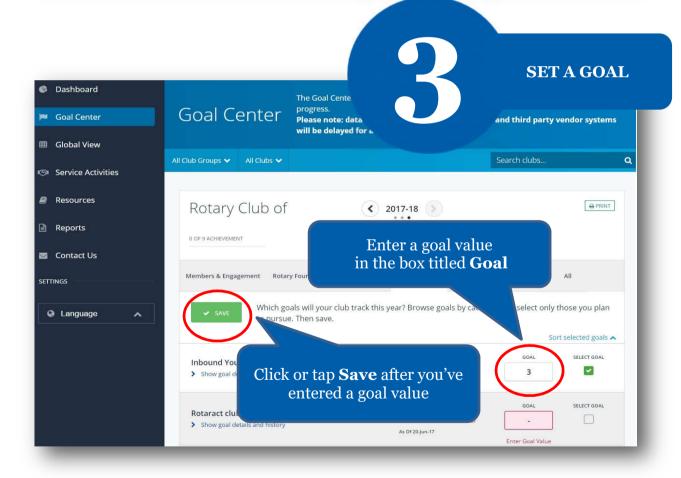